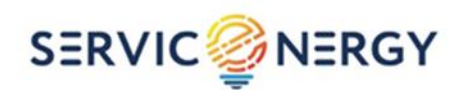

ООО «СервисЭнерджи» 115201, г. Москва, проезд Каширский,д.13, помещ. XIII, этаж 2, ком. 33 8-800-250-01-04 [info@serviceenergy.r](mailto:info@serviceenergy.)u www.serviceenergy.ru

## **Программа модуля дистанционной диагностики линий электропередач**

## **E-ENERGY**

Устранение неисправностей программного обеспечения (ПО)

Тула, 2023г.

Если у диспетчера в процессе эксплуатации системы возникла неисправность: операция, работа которой противоречит содержимому руководству пользователя, или программа неожиданно закрылась, перестала отвечать на запросы («зависла») или появилось сообщение об ошибке, - то ему необходимо обратиться к администратору системы. Далее администратор системы самостоятельно устраняет неисправность (если неисправность незначительная, и он обладает информацией по ее устранению) или обращается в службу технической поддержки компании-производителя ПО по контактам, указанным при предоставлении доступа к ПО.

При формировании запроса необходимо быть готовым к следующим действиям:

- назвать эксплуатирующую организацию;

- предоставить данные о наличии интернет-соединения с ПК, на котором функционировало ПО;

- описать неисправность с указанием текста ошибки;

- подробно описать действия пользователя, которые привели к возникновению неисправности;

- предоставить экранные снимки (скриншоты) ПО с неисправностью;

- предоставить информацию о версии операционной системы (ОС), на которой функционировало ПО и ее разрядность;

- предоставить сведения о версии установленного ПО, на котором наблюдалась ошибка.

При наличии ответов на эти вопросы разработчик оперативно выяснит источник неисправности и выпустит обновленную версию ПО. При отсутствии ответов на вышеперечисленные вопросы процесс поиска источника неисправности может затянуться.

 $\overline{2}$